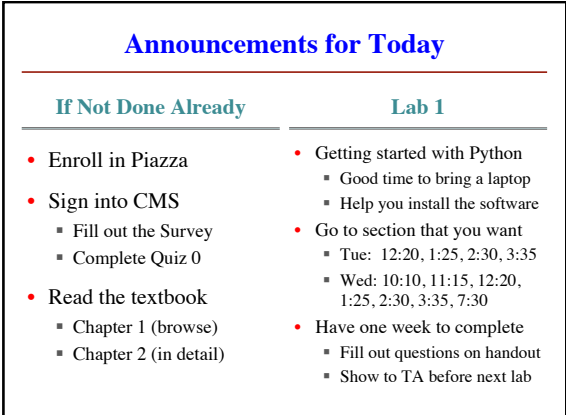

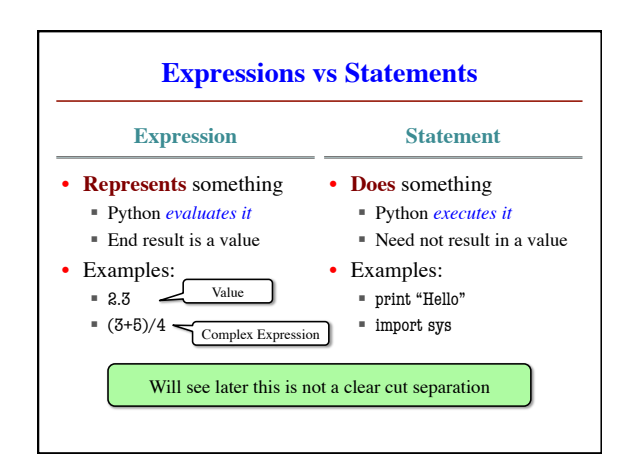

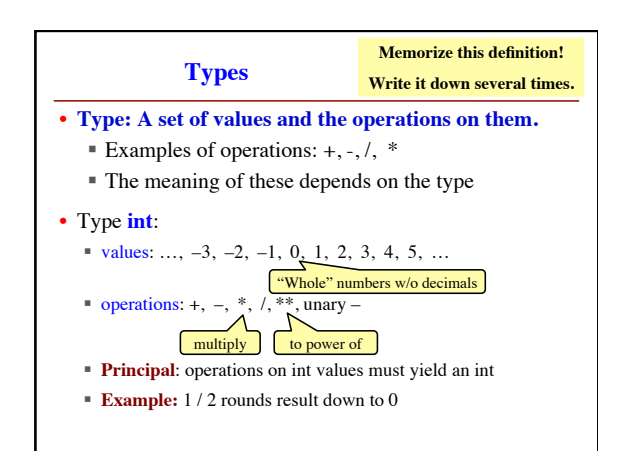

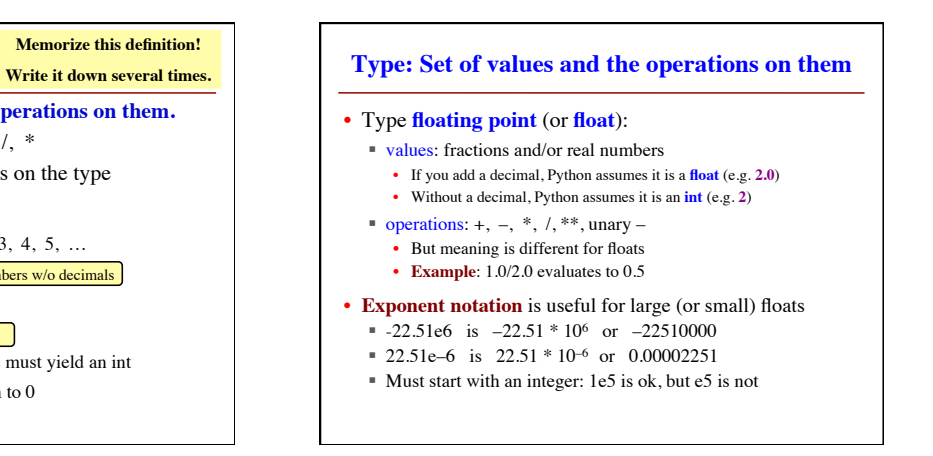

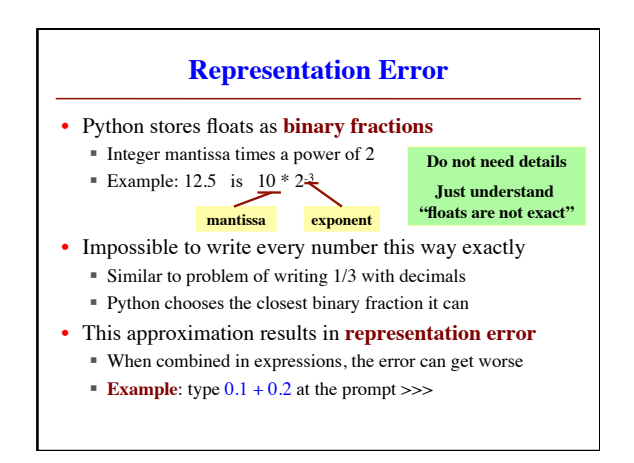

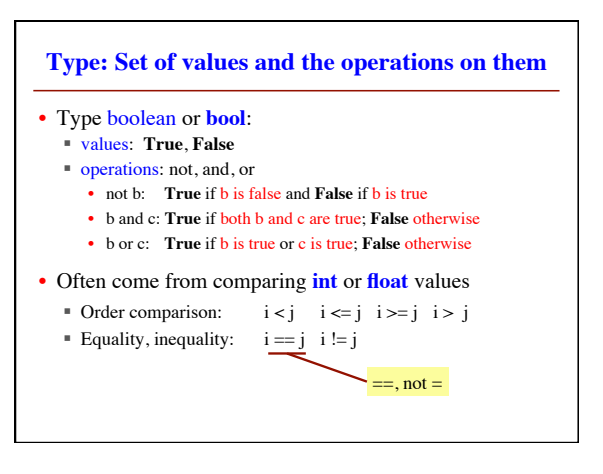

## **Operator Precedence**

- What is the difference between the following?  $= 2*(1+3)$ **add, then multiply**
	- $= 2*1 + 3$ **multiply, then add**
- Operations are performed in a set order § Parentheses make the order explicit
	- § What happens when there are no parentheses?
- **Operator Precedence**: The *fixed* order Python processes operators in *absence* of parentheses

## **Precedence of Python Operators** • **Exponentiation**: \*\* • **Unary operators**: + – • **Binary arithmetic**: \* / % • **Binary arithmetic**: + – • **Comparisons**:  $\lt$  >  $\lt$   $\lt$   $\gt$   $\lt$ • **Equality relations**: == != • **Logical not** • Precedence goes downwards § Parentheses highest ■ Logical ops lowest • Same line  $=$  same precedence § Read "ties" left to right § Example: 1/2\*3 is (1/2)\*3 Section 2.7 in your text

- **Logical and** • **Logical or**
- See website for more info
- Major portion of Lab 1

- **Casting: Converting Value Types**
- Basic form: *type*(*value)*
	- § float**(**2) casts value 2 to type **float** (value now 2.0)
	- $\text{int}(2.56)$  casts value 2.56 to type **int** (value is now 2)
- Narrow to wide: **bool** ⇒ **int** ⇒ **float**
	- *Widening* Cast. Python does automatically if needed § **Example**: 1/2.0 evaluates to 0.5 (casts 1 to **float**)
	- *Narrowing* Cast. Python *never* does automatically
		- Narrowing casts cause information to be lost
		- **Example:** float(int(2.56)) evaluates to 2.0

## **Variables (Section 2.1)** • A **variable** is ■ **a named** memory location (**box**), § a **value** (in the box) • Examples • Variable names must start with a letter ■ So 1e2 is a **float**, but e2 is a variable name  $\mathbf{x}$  | **Variable <b>x**, with value 5 (of type **int**) area 20.1 Variable **area**, w/ value 20.1 (of type **float**)

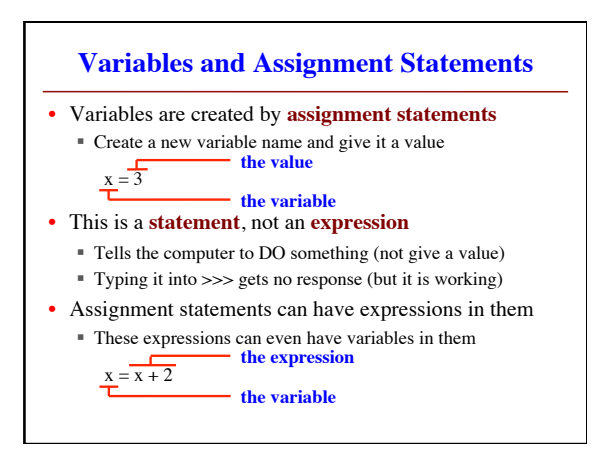

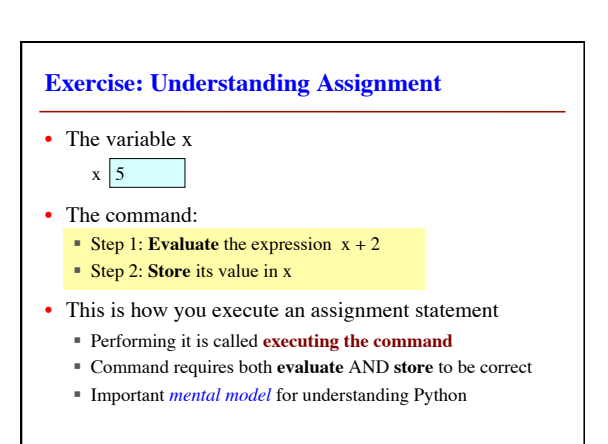